## **SWE 781 Secure Software Design and Programming**

Input Validation Lecture 3

**18.800** 

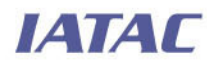

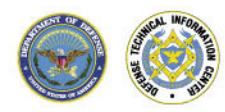

**0**  Ritchey\_ronald@bah.com Ron Ritchey, Ph.D. Chief Scientist 703/377.6704

Copyright Ronald W. Ritchey 2008, All Rights Reserved

#### **Schedule (tentative)**

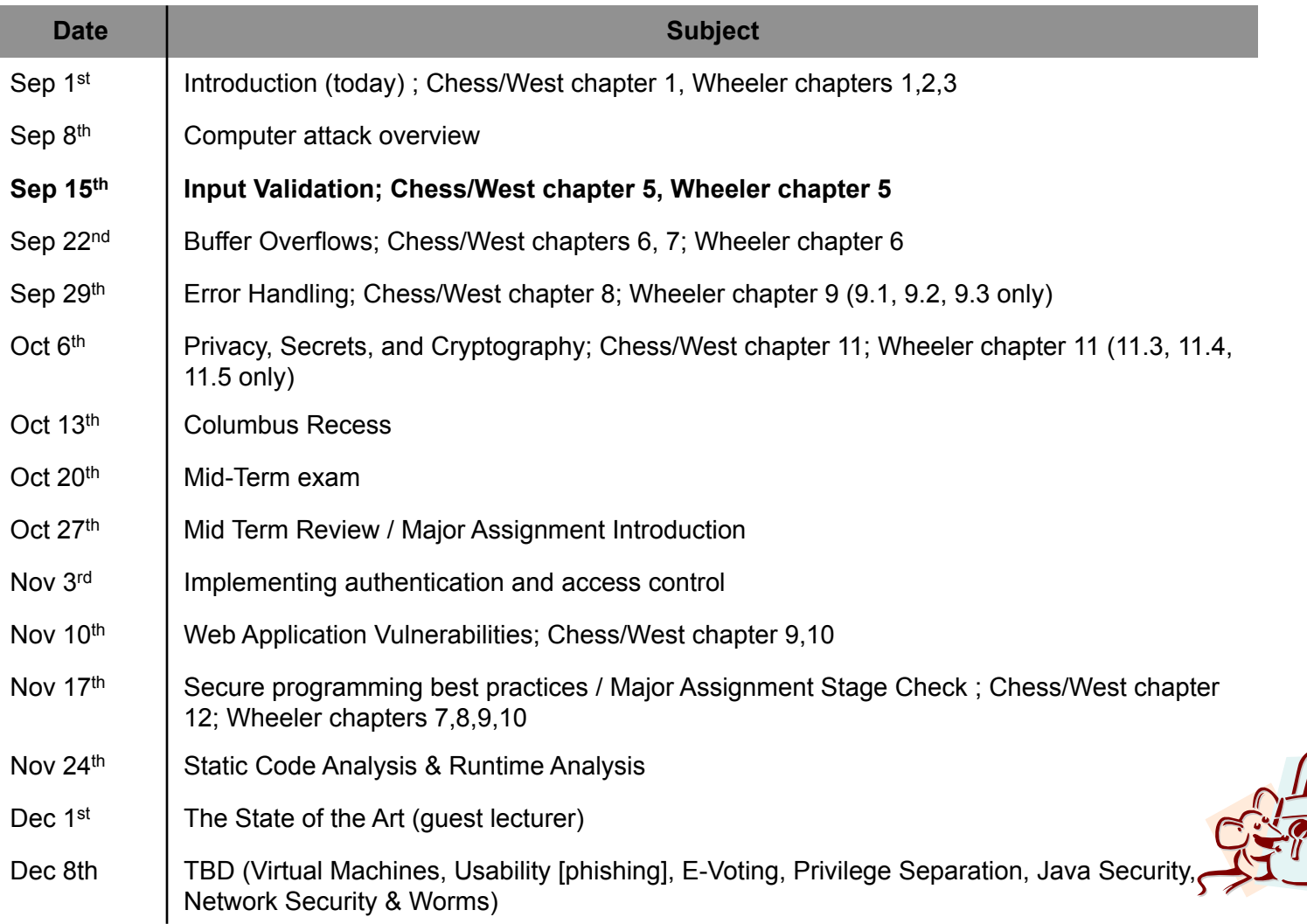

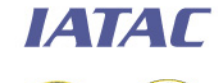

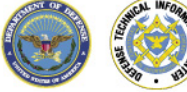

# **Today's Agenda**

- **Example of the value of good input parsing**
- **Sources of Input**
- **Types of Input**
- **Validation Methods**
- **Best practices**
- **Minor Assignment 2**

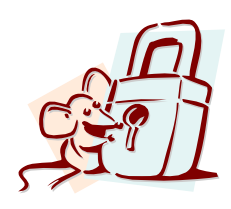

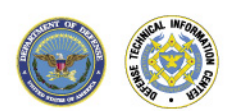

#### **PHF**

- **White pages directory service program**
- **-** Distributed with NCSA and Apache web servers
- Version up to NCSA/1.5a and apache/1.0.5 vulnerable to an invalid input attack
- Impact:
	- Un-trusted users can execute arbitrary commands at the privilege level that the web server is executing at
- **Example URL illustrating attack** 
	- http://webserver/cgi-bin/phf?Qalias=x%0a/bin/cat%20/etc/passwd

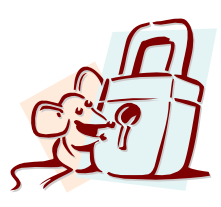

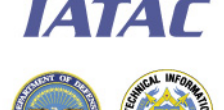

## **PHF Coding problems**

- **Uses popen command to execute shell command** 
	- User input is part of the input to the popen command argument
- **Does not properly check for invalid user input** 
	- Attempts to strip out bad characters using the escape shell cmd function but this function is flawed. It does not strip out <new line> characters.
	- By appending a <new line> plus a shell command to an input field, and attacker can get the command executed by the web server

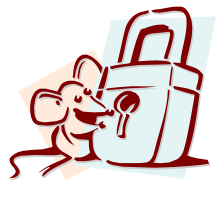

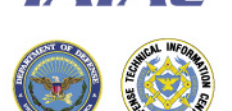

**IATAL** 

#### **PHF Code Fragment**

```
strcpy(commandstr, "/usr/local/bin/ph -m ");
if (strlen(serverstr)) { 
     strcat(commandstr, " -s ");
     escape shell cmd(serverstr);
     strcat(commandstr, serverstr);
     strcat(commandstr, " ");
} 
escape_shell_cmd(typestr); 
strcat(commandstr, typestr); 
if (atleastonereturn) { 
     escape shell cmd(returnstr);
     strcat(commandstr, returnstr);
} 
printf("%s%c", commandstr, LF); 
printf("<PRE>%c", LF);
```

```
phfp = popen(commandstr,"r"); 
send fd(phfp, stdout);
```
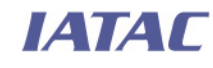

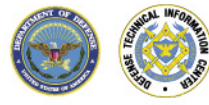

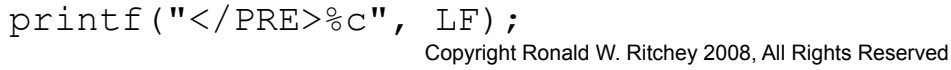

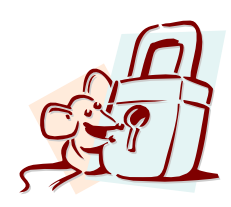

#### **escape\_shell\_cmd code fragment**

```
void escape shell cmd(char *cmd) {
     register int x,y,l; 
     l=strlen(cmd); 
    for (x=0; \text{cmd}[x]; x++) {
        if(ind("&;`'\"|*?~<>^()[]{}$\\",cmd[x]) != -1){
             for (y=1+1; y> x; y--cmd[y] = \text{cmd}[y-1];
              l++; /* length has been increased */ 
             cmd[x] = ' \sqrt{'};
             x++; /* skip the character */
 } 
     } 
} 
                                  Notice: No %0a or \n character
```
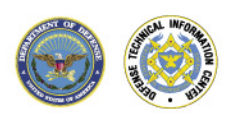

#### **Today's Agenda**

- **Example of the value of good input parsing**
- **Sources of Input**
- **Types of Input**
- **Validation Methods**
- **Best practices**
- **Minor Assignment 2**

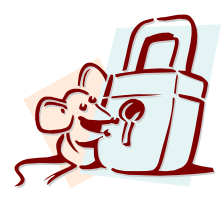

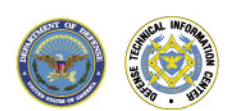

# **Some potential sources of input**

- **Command line**
- **Environment variables** 
	- Including PATH
- **Files** 
	- File descriptors
	- Configuration files
	- Temporary Files
- **Databases**
- **Network services**
- **Registry values**
- **System properties**

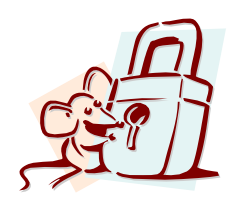

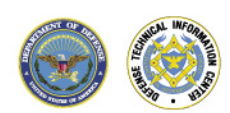

#### **Command Line**

- **Many programs take input from the command line**
- **If the program runs at the privilege level of the user, there is** not much of a security problem.
- setuid/setgid programs must treat command line arguments as coming from an untrusted user
- **All arguments must be checked including arg0**

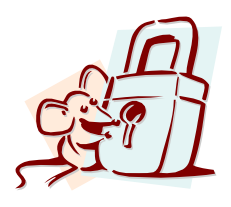

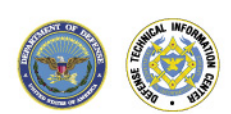

#### **Arg0**

```
#include <stdio.h> 
int main(int argc, char * argv[]) { 
   printf("%s\n", argv[0]); 
   ext(1);} 
gcc -o argtest argtest.c 
When run normally
```
/home/rritchey\$ argtest Argtest

```
But attacker can change arg0 
   when calling execl so 
execl("argtest", "blah", NULL) 
blah
```
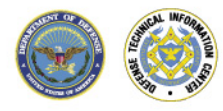

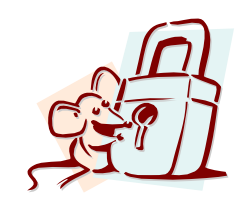

#### **Environment Variables**

- **Purpose is to maintain general state information** 
	- e.g. PATH, SHELL, USERNAME
- **Normally, inherited from parent process**
- **Behavior is transitive** 
	- a secure program might call some other program and, without special measures, would pass potentially dangerous environment variables values on to the program it calls
- Calling program *can* override any environmental settings passed to called program

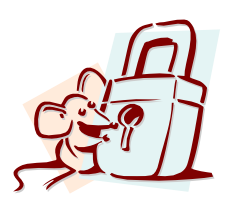

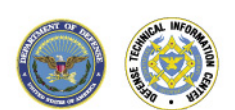

*IATAL* 

#### **Dangerous Env Variables**

- **Some environment variables are dangerous because many** libraries and programs are controlled by environment variables in ways that are obscure, subtle, or undocumented
- **Example: IFS** 
	- Used by the sh and bash shell to determine which characters separate command line arguments
	- If input validation strips out spaces an attacker could change IFS to something that was not stripped out (say Q) then create an input that will pass (rmQ-RQ\*)

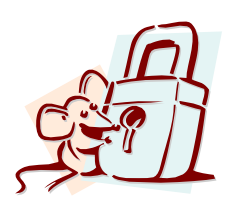

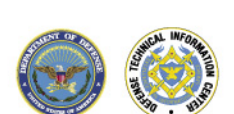

**IATAL** 

#### **Path Manipulation**

**Path used to set directories to search when a command is** issued

echo \$PATH /sbin:/usr/sbin:/bin:/usr/bin:/usr/X11R6/bin

- **Attacker can modify path to search in different directories** /hackscripts:/sbin:/usr/sbin:/bin:/usr/bin
- **If the called program calls an external command, hacker can** replace the command with an alternate program

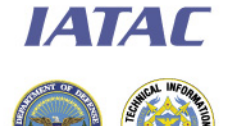

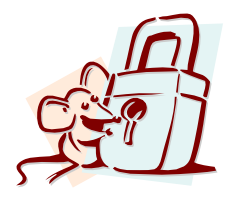

#### **Path Recommendations**

- **Basic rule if possible: do not trust the path. Use fully qualified** path names for security sensitive software
- **Parse the path and locate the program/file you which to** access. Check to see if it is in an expected location.
- Do not allow the current directory to be specified in the path
	- E.g.: **.**:/usr/bin:/bin:

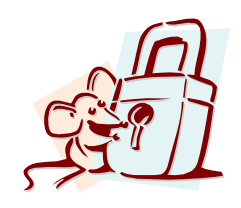

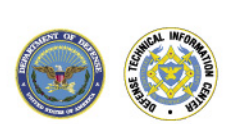

*EATAT* 

# **Environment Variable Storage**

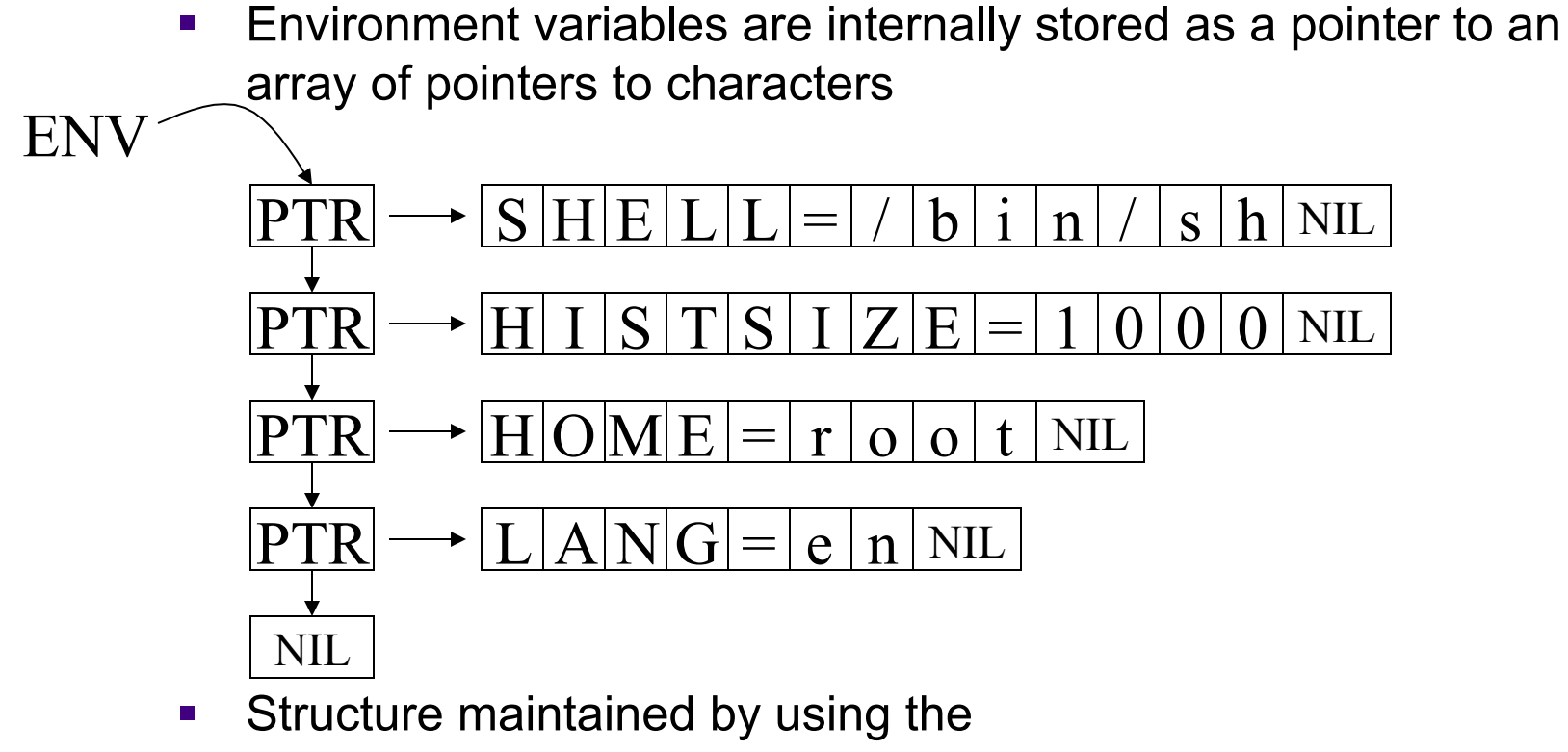

correct library calls e.g. getenv, putenv

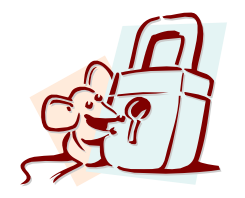

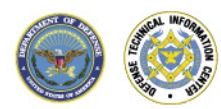

## **Environmental Variable Storage**

Attacks do not have to play by the rules and can create "impossible" environmental variables

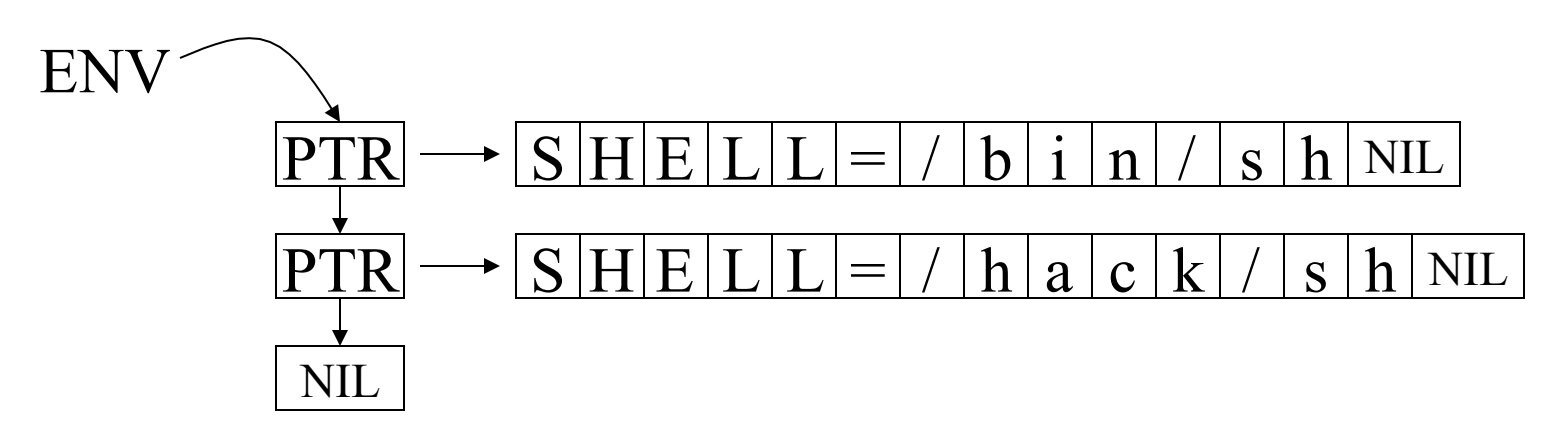

 A program might check a value (to see if it's valid) but actually use a different one

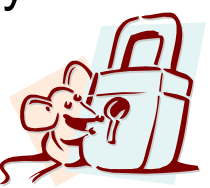

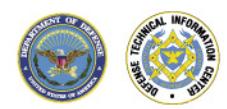

#### **Env Recommendations**

For Setuid or otherwise privileged code

- **-** Determine set of required environmental variables
- On startup, erase all non-essential environmental variables
- **-** Check the format and content of remaining variables

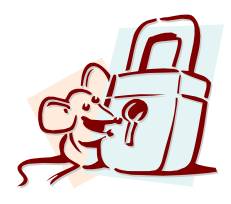

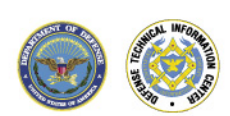

#### **File Descriptors**

- **Hold references to open files**
- Unix programs expect a standard set of open file descriptors
	- Standard in (stdin)
	- Standard out (stdout)
	- Standard error (stderr)
- **These may or may not be attached to the console. A calling** program can redirect input and output.
	- myprog < infile > outfile

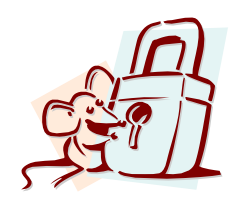

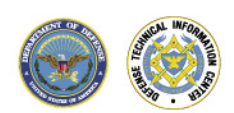

#### **File Descriptors**

- **stdin, stdout, and stderr are associated with particular file** descriptor numbers.
- **An attacker may induce unexpected results by closing a** standard file descriptor prior to starting a program.
	- $\bullet$   $Fx^{\cdot}$ 
		- Attacker closes stdout.
		- Program opens a file.
		- The program is assigned the same fd position as stdout. All printf's etc. in program will be written to the open file.
- **Note: This does not work with recent Unix systems**

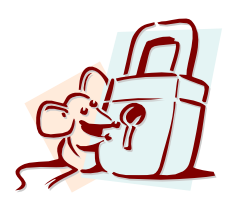

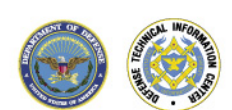

**IATAL** 

#### **File Descriptor Recommendations**

- Do not assume that stdin, stdout, stderr are connected to a console. It is the nature of Unix that these file descriptors are easily reset.
- Confirm that stdin, stdout, stderr do not equal any file descriptors that you open.
	- This may be considered a bit paranoid as Linux, Solaris, probably others open standard fds on high numbered file descriptors.

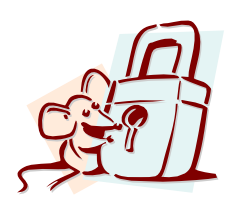

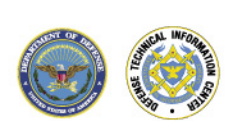

*EATAT* 

### **File Contents**

- **Trusted File File assumed to be protected from access** 
	- Must verify that file is not accessible by non-authorized users.
- **Untrusted File File can be modified by untrusted users.** 
	- Must verify all contents of file before use

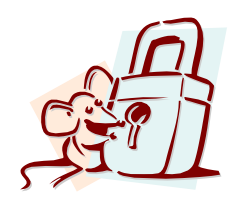

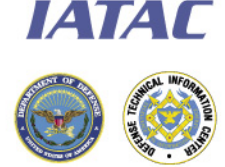

## **Other Inputs**

- All input that your program must rely on should be carefully checked for validity
	- Current Directory
	- Signals
	- Maps
	- **Pipes**
	- IPC
	- etc

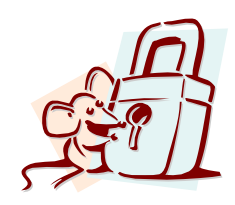

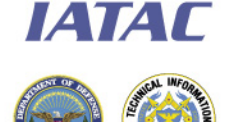

#### **Alternate character encoding**

- Some programs/libraries can represent the exact same strings using different inputs
	- Web URL encoding
		- $-$  "abc def" = "abc%20def"
	- UTF-8
		- 2F 2E 2E 2F  $($ "/ $.$ ./" $)$  = 2F C0 AE 2E 2F
- **Nust exercise extreme caution when attempting to determine** validity

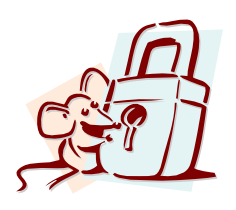

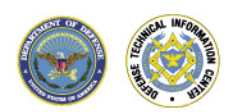

#### **Today's Agenda**

- **Example of the value of good input parsing**
- Sources of Input
- **Types of Input**
- **•** Validation Methods
- **Best practices**
- **Minor Assignment 2**

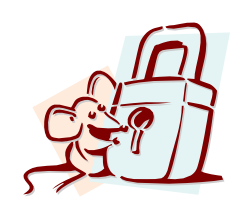

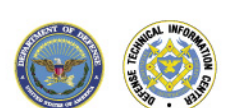

#### **Different variable types require different validation approaches: Numeric**

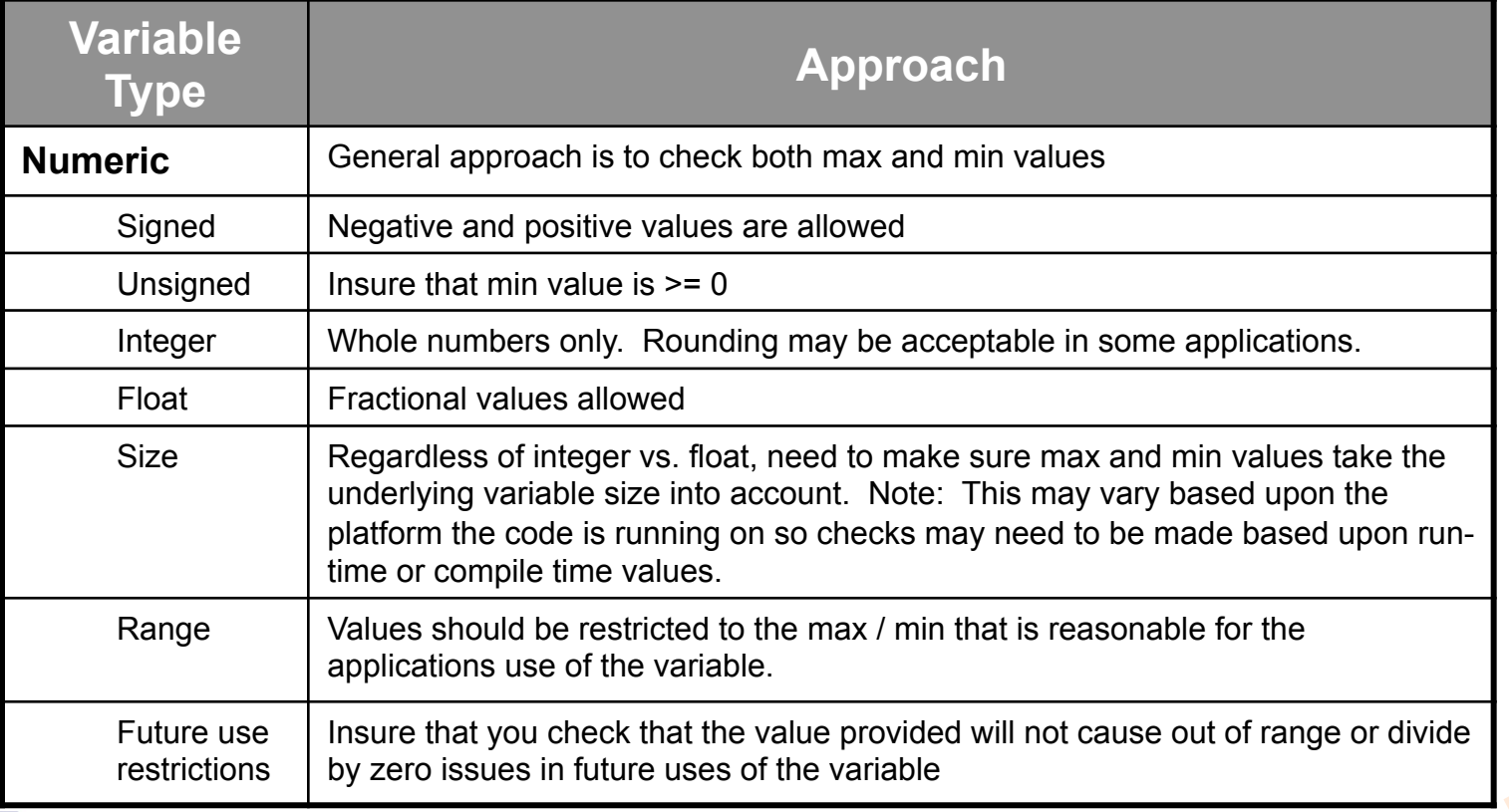

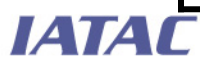

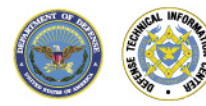

#### **Different variable types require different validation approaches: Strings**

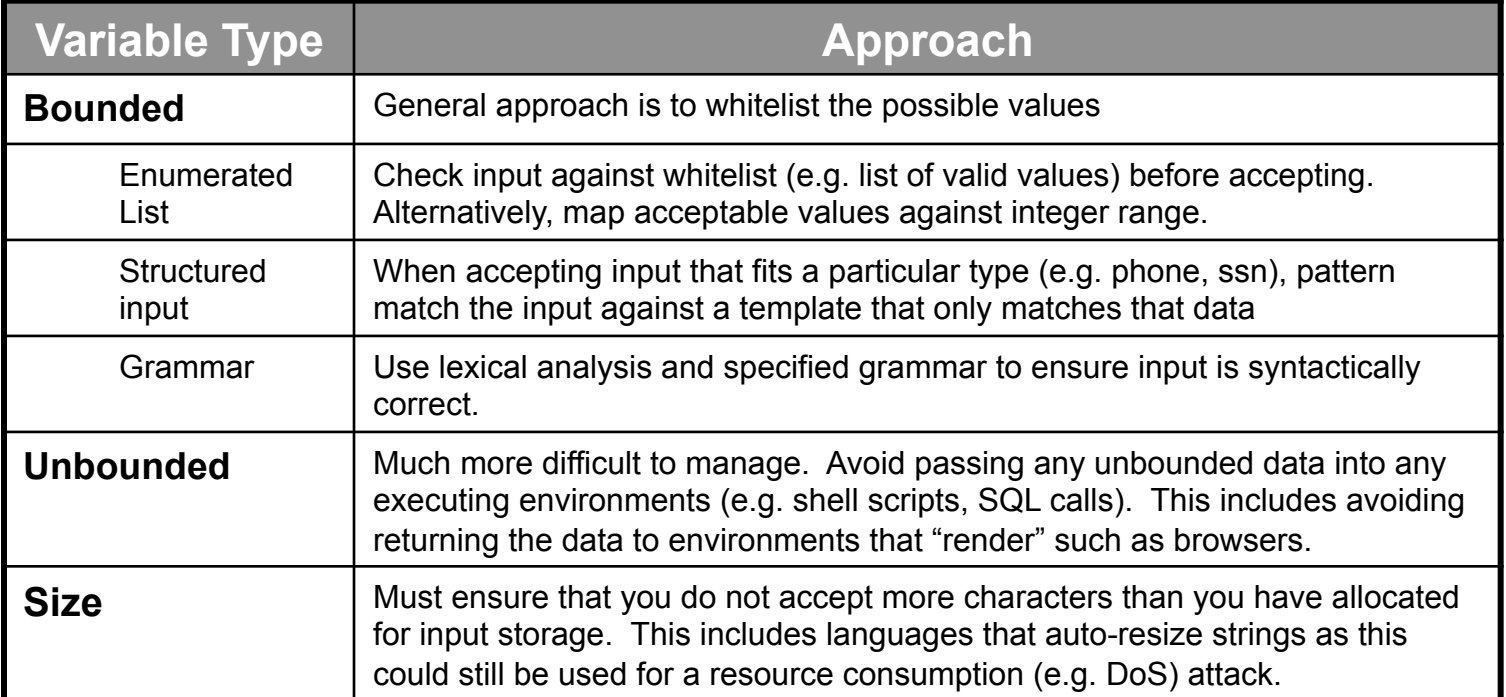

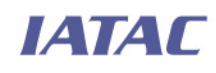

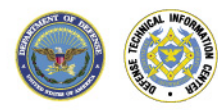

#### **Today's Agenda**

- **Example of the value of good input parsing**
- **Sources of Input**
- **Types of Input**
- **Validation Methods**
- **Best practices**
- **Minor Assignment 2**

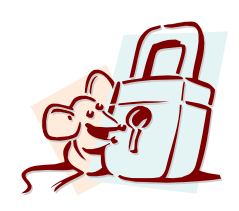

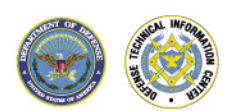

#### **Use strong validation**

- **Default deny much easier to enforce** 
	- Allowing only input that matches a formal definition of correctness ensures that your application will not accept bad data
		- E.g. Only allow integers values from 1 to 10
		- Only allow the set ("Red", "Green", "Blue")
- **-** Default allow places often insurmountable definition difficulties on the program
	- The need to define what bad looks like is very difficult
		- E.g. Do not allow the value "false". What if the input if "falfalsese"?
		- E.g. Do not allow metacharacters. Don't pass quote character to SQL. What about semicolon?

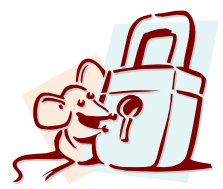

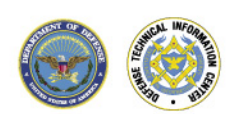

**IATAL** 

#### **Whitelisting – Indirect Selection**

**Nap restricted integer** range to list of valid values. Accept integer and then validate it is within this range.

```
Integer MakeChoice(String s) { 
  x = Integer.parseInt(s);
  if (x < 1 | x > 3) {
     throw new NumberFormatException 
       ("Value of must be between 1 and 3"); 
   } 
   return x; 
}
```
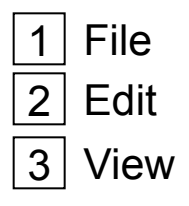

Enter Selection (1-3):

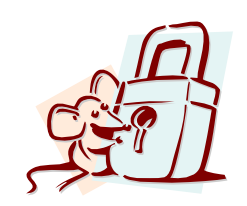

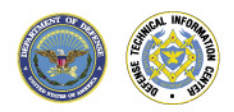

#### **Whitelisting -- Enumeration**

• Define fixed set of valid values. Verify that the input exactly matches this input

```
String MakeChoice(String s) { 
   if (s.equalsIgnoreCase("File") return s; 
   if (s.equalsIgnoreCase("Edit") return s; 
   if (s.equalsIgnoreCase("View") return s; 
   throw new StringFormatException
```
("Value must be either File, Edit, or

Enter command (File, Edit, View):

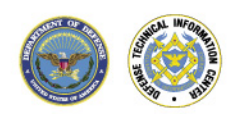

*IATAC* 

View");

 } }

# **Whitelisting -- Regular Expressions**

- Def: A string that describes a pattern
- A powerful syntax for expressing the format of strings
- A great way to validate the format of input
- **Example:**

**ІАТАГ** 

• If input is a standard FAT file name the following regular expression could be used to verify that the input is in the correct format.

Rule for FAT filename is from one to eight alphanumeric characters optionally followed by a period and an additional one to three alphanumeric characters.

**Requiar Expression:**  $\wedge$ [a-zA-Z0-9]{1,8}(\.[a-zA-Z0-9]{1,3})?\$

- Abc matches
- Abc. fails
- Abc.def matches
- Abc.defg fails

Copyright Ronald W. Ritchey 2008, All Rights Reserved

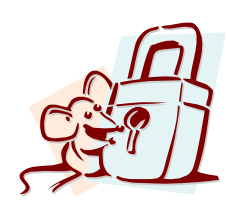

## **Format of a Regular Expression**

- Consist of branches separated by a |
	- Each branch is a possible match pattern
	- Ex: "abc | def" will match the strings abc or def
- **Each branch consists of one or more pieces concatenated** together
- A piece is composed of an atom possibly followed by a range indicator or bound
	- Ex:  $a^*$ ,  $a{1,3}$ ,  $(abc)?$ ,  $[abc]+$

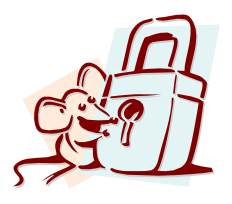

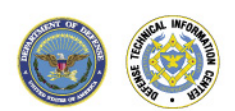

#### **Bounds**

- A bound is used to indicate how many times a character can match a given atom
- **Several ways to represent bounds** 
	- $\star$  matches 0 to many occurrences
	- $\bullet$  + matches 1 to many occurrences
	- ? matches 0 or 1 occurrences
	- $\{x\}$  matches x occurrences (where x is an integer value)
	- $\{x, \}$  matches at least x occurrences
	- $\{x, y\}$  matches from x to y occurrences

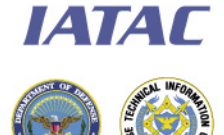

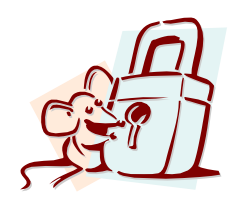

#### **Atoms**

- **Simplest form is a single character**
- Can be an embedded regular expression
	- $([abc]\{1,3\}|xyz)$
- Can represent the empty set
	- $\bullet$  ()
- **Special atoms** 
	- **'.**' match any single character
	- $\cdot$   $\cdot \cdot \cdot$  escapes reserved characters
	- $\lambda^*$  matches beginning of line
	- s' matches end of line

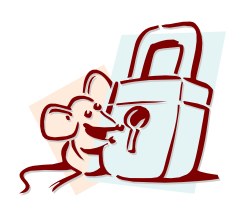

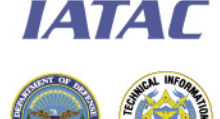

#### **Atoms - Bracket Expressions**

- A list of characters enclosed in []. The atom matches any single character enclosed in the brackets (with the exception of collating classes)
	- [abcde] matches 'a' or 'b' or 'd' but not 'x'
- **Can include ranges** 
	- $[a-z]$  matches any lower case letter
	- [a-zA-Z] matches any upper and lower case letter

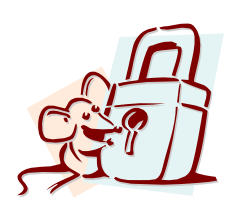

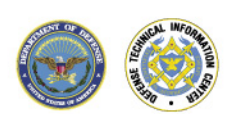

#### **Atom - Metacharacters**

- The characters  $\Lambda$ .[\$()|\*+?{\ have special meaning in regular expressions
- To include them in an atom, they must be escaped using the '\' character.
	- Ex: the Regular Expression

[CDE]:\\WINNT

must be used to match the string

C:\WINNT

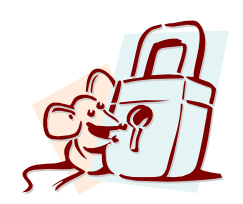

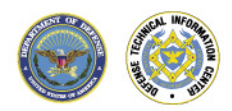

#### **Simple Examples**

- An up to a 15 character string
	- . ${0, 15}$
	- $\bullet$  Ex:

a, bkd, 129s, (103/, 12938810a!2091992 matches Abcdefg123456790 does not

#### **A simple George Mason University class identifier**

- $[A-Z]{2,4} {0,2}[1-9][0-9]{2}$
- $\bullet$  Ex:

SWE 699, ABCD392, CS 405 match SWESD493, CS 039, cs 405 do not

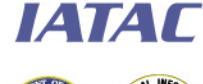

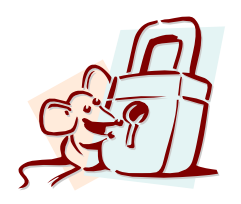

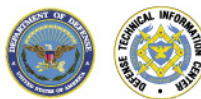

#### **Some more complex examples**

- **Name (last, first)** 
	- $\wedge$  [A-Z][a-zA-Z]\*[-']?[a-zA-Z]+, [a-zA-Z]+\$
	- Ex:

O'Mally, Charles or Hilton-Bilbrey, Jennifer match Ammann, Paul Ph.d. does not

- Date in (mm/dd/yyyy)
	- $\land$  (1[012]|[1-9])/(3[01]|[12][0-9]|[1-9])/[1-9][0-9]{3}\$
	- $\bullet$  Ex:

1/2/2001, 12/31/1999, 2/30/9020 match 01/2/2001, 1/32/2001, 1/15/02 does not

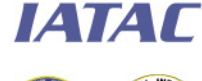

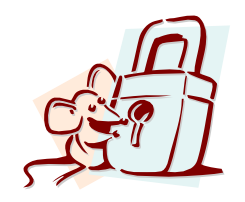

# **Some more complex examples**

- **A US telephone number** 
	- $\wedge$  ([1-9][0-9]{2}\) [1-9][0-9]{2}-[0-9]{4}\$
	- Ex:

(703) 993-1000, (159) 302-1029, (400) 100-2000 match (011) 939-1999, (123) 020-0101, (23) 293-2199 do not

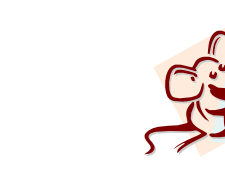

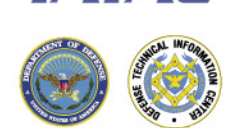

# **Implementing REs in C**

- **Two main functions to call** 
	- regcomp used to compile a regular expression into a form that can be used in subsequent calls to regexec
	- regexec matches a null terminated string against a precompiled regular expression
- **Two maintenance functions** 
	- regerror turns the error codes returned by regcomp and regex into strings
	- regfree frees up memory allocated in the regcomp call

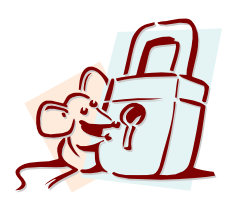

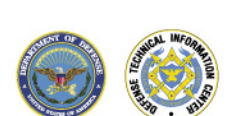

#### **regcomp**

#include <regex.h>

int regcomp(regex\_t \***preg**, const char \***regex**, int **cflags**);

- preg a ptr to a structure to hold the compiled RE
- **•** regex a string that contains the RE
- **•** cflagsset options for the pattern
	- REG\_ICASE Case insensitive setting
	- REG\_NOSUB regcomp will not provide copies of substring matches
	- REG\_NEWLINE wildcards do not match new line characters

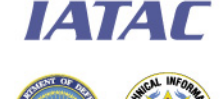

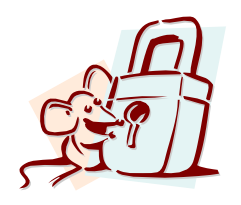

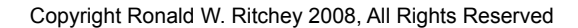

#### **regexec**

```
#include <regex.h> 
int regexec(const regex t *preg, const char *string, size t
  nmatch, regmatch t pmatch[], int, eflags);
```
- 
- 
- 

**string the string to match against the RE nmatch, pmatch and used to report substring match information eflags used when passing a partial string**  when you do not want a beginning of line or end of line match

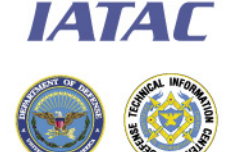

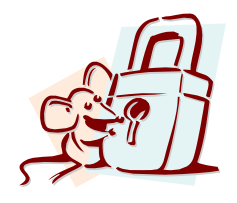

#### **Code Example**

#### **Code snippet:**

```
// compile regex expressions 
res = regcomp(pattern, "[abc]\{1,3\}", REG EXTENDED|REG NOSUB);
// Use compiled regex to test input value "aa" 
res = regexec(pattern, "aa", 0, NULL, 0);
if (res) printf("aa matched\n");
  else printf("aa failed\n");
// Use compiled regex to test input value "ad" 
res = regexec(pattern, "ad", 0, NULL, 0);
if (res) printf("ad matched\n");
```

```
else printf("ad failed\n");
```
#### **Results:**

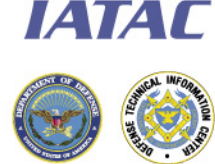

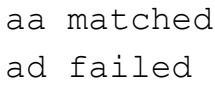

#### **Today's Agenda**

- **Example of the value of good input parsing**
- **Sources of Input**
- **Types of Input**
- **•** Validation Methods
- Best practices
- **Assignment 2**

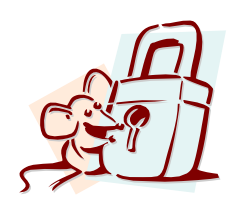

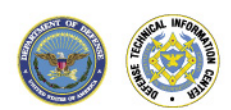

#### **Be very careful with external command parsers**

- Using user input to construct command string that will be passed to external program for processing
	- SQL databases
	- Shell commands
	- Interpreted command processors (e.g Perl, Awk, Bash)
	- **Browsers**
- **Special care must be used to prevent user from including** commands in input variables!
	- With SQL use of parameterized queries
		- Placeholders
		- Store procedures
	- With other systems strict validation must be performed
		- Avoid use of blacklisting

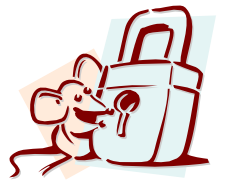

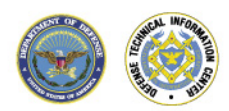

ІАТАГ

#### **Other best practices**

- Identify all sources of input and...
- **Validate ALL input**
- **Use strong validation** 
	- Default deny not default allow
- Do not return invalid values to user!
- **Create validation layers that are used across the entire system** to enforce consistent input validation
- Consider output validation when robust input validation is not possible

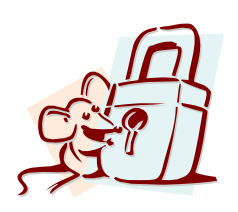

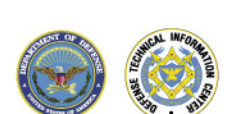

#### **Today's Agenda**

- **Example of the value of good input parsing**
- **Sources of Input**
- **Types of Input**
- **Validation Methods**
- **Best practices**
- **Minor Assignment 2**

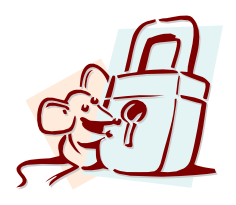

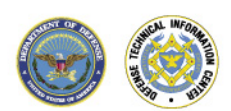

### **Minor Assignment Two**

- **Task: Produce a financial program that tracks the balances of** multiple users and supports multiple currencies.
- Detail: Produce a command-line driven financial calculator that supports multiple currencies. The program should be capable of adding and subtracting values from a user's account. The program should handle conversion of the currencies prior to the arithmetic operation. The program should include commands:
	- ADDUSER <Username> <CurrencyType> Add username to the database. Set user's preferred currency to CurrencyType
	- SETCUR < Username > < Currency Type > Change username's currency type to currency. Convert current balance into new currency.
	- DELUSER <Username> Remove user from the database
	- [ADD|SUB] <Username> <currency value1> Add or remove amount from user's account. Currency Value can be from any of the supported currency types.
	- MAINT Allow currency conversion data to be entered (or read in)

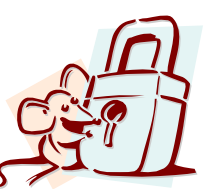

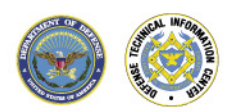

**IATAL** 

# **Minor Assignment Two (cont)**

- Create regular expressions to validate all input to include commands, usernames, currency types, and currency values. For currency values, validation should be consistent with the standards used to write numbers in the currency being used. (e.g. \$3,150.02, £10.52, etc.). Be sure to document your assumptions for formats in your report.
- Accepting ambiguous currency values is acceptable as long as you handle the ambiguity reasonably
- You must accept at least three unique currencies (e.g. USD, UK Pound, Euro). You must include functions that allow conversion values to be input for the currencies that you will support.
- You must gracefully reject any attempts to provide invalid data.
- **The database of user accounts should persist between** executions of the program.
- **Permissible languages: C/C++, Java, Other with permission of** instructor

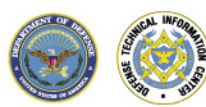

**ИАТАГ** 

**Due Date: Sept 29th** Copyright Ronald W. Ritchey 2008, All Rights Reserved

## **Next Thursday's Class**

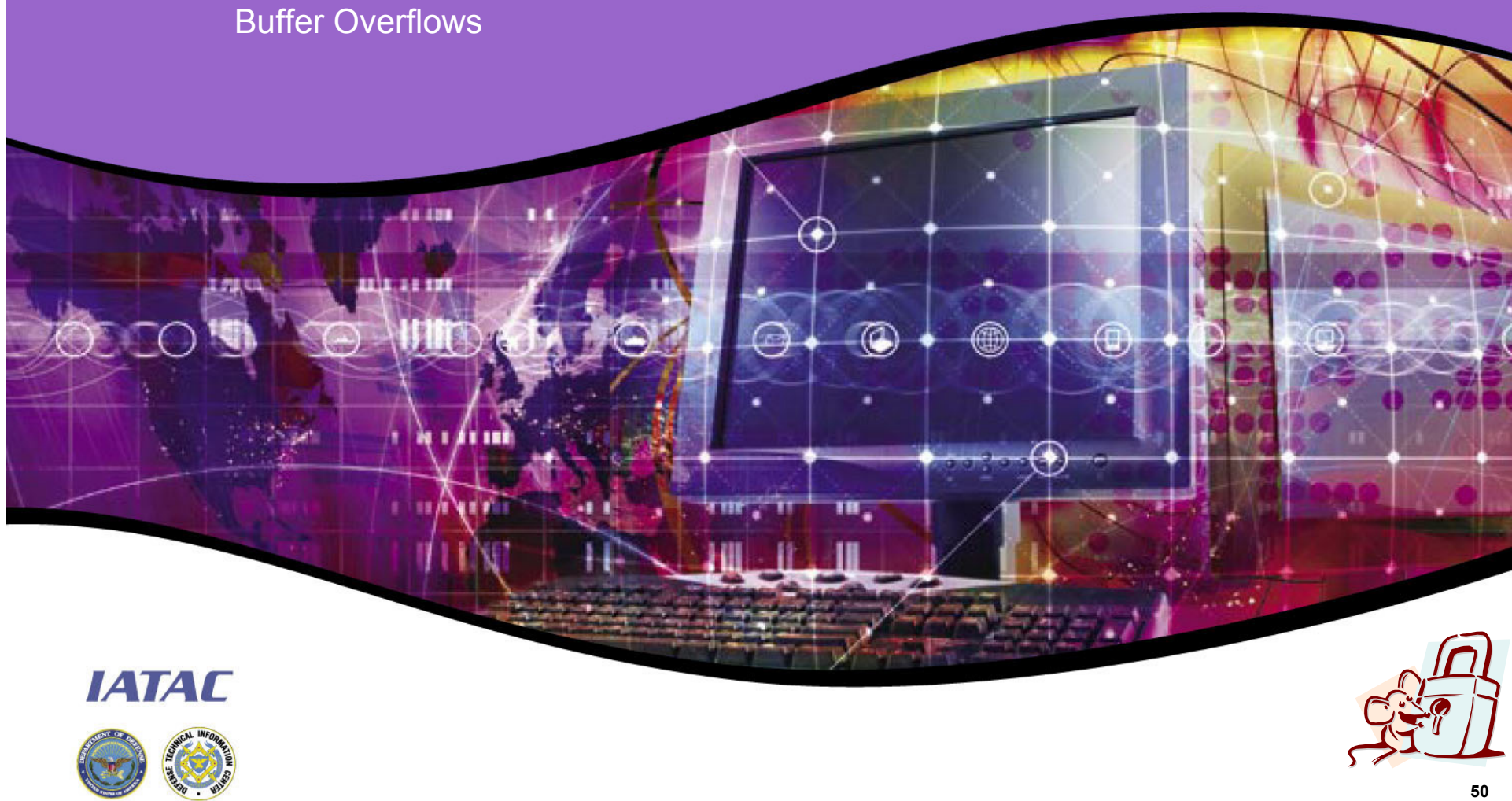

Copyright Ronald W. Ritchey 2008, All Rights Reserved

# **Questions? ER ABR** ⋒ Ħ **IATAC 51**

Copyright Ronald W. Ritchey 2008, All Rights Reserved